## **Adobe Photoshop Cs6 Free Download Softonic 32 Bit ##HOT##**

Installing and cracking Adobe Photoshop is straightforward. First, you need to download the software. Then, you need to locate the patch file. This file is used to unlock the full version of the software so that it can be used. Once you locate the file, you need to copy it to your computer. Then, you need to double click the file to open it. After the installation and patching process is complete, you are ready to use the software. Adobe Photoshop is great software and can be used for a lot of things. When you first start using it, you might be tempted to crack it just to unlock the full version of the software. This is something that you do not have to do, however. Instead, just download a patch file. Once the file is downloaded, you can simply follow the instructions on the screen to patch the software. After the patching process is complete, you can use the full software. Just remember that cracking software is illegal and can be punished by law, so use it at your own risk.

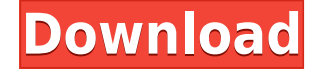

- Enhanced Object Selection and Quick Selection
- New Object Selection Rules allows you to use different criteria to select objects like Exclude Extra Objects, Include Selection, and Exclude Selection.
- New object overlay view.
- New Painted Skies Filter and paint opacity options.
- New Color Variations feature to find and select appropriate colors.
- New Suggest tool to connect misplaced objects and faces.
- New Smallness Visual Blur effect for special effects.

When a user starts to select object, the selection will be marked with red outline. With this new feature, user can make objects selection easier by using all available options. Also, with this new features the user can choose which option works best for that specific selection. You can then delete the selected object by clicking on the 'delete' button on selection tool or eliminate the selection using the 'delete button' option on Object Selection History. In the *Overview* window on the left side, you have access to the File Menu, Open Menu, Custom Menu, Print Menu, Book Menu, and Help Menu. The *Help menu* enables you to access any help topic, which is very helpful in a program as complex as Photoshop Elements. In the *File menu,* you will find options to Open, Save, Print, and Close. The new *Custom Menu* allows users of Photoshop Elements to easily open a New Photoshop Elements file, Empty File, Merge Files, Flip Image Horizontally, Flip Image Vertically, and Rotate Image. The *Print menu* has options to Print and Save as PDF.

## **Download Photoshop 2021 (Version 22.0.0)Serial Number Full Torrent WIN + MAC 2022**

In this guide, we'll cover the major features and dialog boxes found in the Editor workspace. Each tool has its own dialog box, so we'll explain what they do and how to use them. Below, we'll provide an outline of the most common and essential tools in Photoshop. Below that, we'll include a list of buttons and dialog boxes that you can refer to if you need to use any of the tools. In this article, we'll begin by explaining the basics. For more advanced Photoshop techniques, see the Photoshop Elements In-Depth feature articles, and for next-generation creative tools, see the new software applications in the Creative Suite. If you want to come back to an image once you've finished editing, press V to jump back to the tiny photo thumbnail that appears on the left of the workspace. You can also jump back to the image by pressing Ctrl+Z (on the Mac), or the 'Z' key on the keyboard, to jump back to the last edit you made. You can zoom out if you want to see the whole image, or if you need a closer view of some areas. When you are ready to save your photo, just click the File menu again, and then click Save. This will open the Save dialog box, where you can specify where you want to save the file. You can also preview the finished image by pressing the 'V' key. The image editor is where you work the image, making it go from a blank piece of paper to the finished product. There are a few different ways of opening your image. You start by opening a photo file. Windows users will need to open their photo file in the photo editor by clicking on its file icon in the Windows Explorer window. 933d7f57e6

## **Photoshop 2021 (Version 22.0.0) Download free With License Code Full Product Key 64 Bits {{ last releAse }} 2022**

Fantastic new features such as Content-Aware Fill and the ability to copy and edit Layers with new Animation and Motion tools will be used to improve and supplement the already innovative new features in the forthcoming release of Adobe Photoshop CC 2020. Neural Filters are one of the most powerful Photoshop features that is simply a ton of fun to play around with. Their potential is endless as they merge with the AI engine to be able to change the face of photo editing. As mentioned it is indeed a brand new feature within Photoshop and to get you started with it we thought we would let you in on how you can get that Camera+ feel without having to have a bit of a clue about what you're doing. In the video tutorial below we show you how to get great results with the new filters by using only a simple slider and just a few clicks. To access this great new feature head to Photoshop, and choose Filters > Neural Filters, and we will show you how it works. With this transition to newer native APIs, together with the recent reboot of 3D tooling at Adobe featuring the Substance line of 3D products, the time has come to retire Photoshop's legacy 3D feature set, and look to the future of how Photoshop and the Substance products will work together to bring the best of modern 2D and 3D to life across Adobe's products on the more stable native GPU APIs. Neural Filters are one of the most powerful Photoshop features that is simply a ton of fun to play around with. Their potential is endless as they merge with the AI engine to be able to change the face of photo editing.

adobe photoshop cs5 extended free download softonic free download adobe photoshop 7.0 setup exe softonic download photoshop font styles adobe photoshop download in softonic adobe photoshop 7.0 free download in softonic adobe photoshop free download in softonic free download photoshop softonic photoshop cs6 portable free download softonic download photoshop softonic adobe photoshop cs2 free download softonic

Now, the crop tool in this software is equipped with a technique which helps crop images effortlessly. The new tool can duplicate a selected area of a source image and use it to crop the destination image. Also, you can now crop an image while the destination image is still selected. Adobe Photoshop is a window-based graphic editing software for photo retouching. It is a multiuser software developed by the Adobe Systems. The most recent update for Photoshop is Photoshop CC 2018 version. This version provides many smart tools and features that help you to create a professional image. Adobe Photoshop is the foremost application for digital photography editing and retouching. This software was introduced by Thomas Knoll and John Knoll in 1988. It supports various advanced features such as element linking, pixel stretch, and others. Users of Photoshop's 3D features can continue to use Photoshop using newer APIs, while pursuing the evolution of 3D for Adobe's current and future releases. Here are some new ways to pair up Photoshop and Adobe's new 3D tools. If you're working in Photoshop's native 3D editor, you can use a native 3D object and pass that data into Adobe's native 3D software suite of products. This can be ideal for 2D–3D projects that need to remain completely native, or for situations where you are more comfortable with components outside of Photoshop. The team at Adobe understands that some users have been using Photoshop's 3D features together with other apps. They have worked

diligently to ensure that your hand-built 3D assets remain compatible with new native Photoshop features. To this end, you can continue to use Substance Designer and similar content creation tools alongside native 3D Photoshop editing. When you output your 3D assets to other apps, Photoshop will work with the native tools as you have always created 3D content.

Adobe Photoshop is a full-featured and intuitive application that lets you retouch, reshoot, and rework any existing digital image to create stunning images. Share for Review (beta) enables users to conveniently collaborate on projects without leaving Photoshop, and new features make editing images in a browser far more powerful. Additionally, the flagship Photoshop desktop app adds breakthrough features powered by Adobe Sensei AI, including selection improvements that enhance the accuracy and quality of selections, and a one-click Delete and Fill tool to remove and replace objects in images with a single action. Elements makes a lot of the coolest Photoshop effects accessible to nonprofessionals. It offers a generous subset of the pro editor's features in a simpler package.What allows you to take advantage of all Photoshop's features? Learning the basic concept of layers and importing your images into Photoshop, and learning to make use of some of the most important tools in the suite (such as the ability to crop and straighten images). The program simplifies the app's interface, and it includes basic editing tools for color correcting and adjusting colors and tones. The less experienced user can easily apply these basic adjustments without losing access to the full toolbox that Photoshop has to offer. Adobe Photoshop is a fullfeatured and intuitive application that lets you retouch, reshoot, and rework any existing digital image to create stunning images. Share for Review (beta) enables users to conveniently collaborate on projects without leaving Photoshop. Additionally, the flagship Photoshop desktop app adds breakthrough features powered by Adobe Sensei AI, including selection improvements that enhance the accuracy and quality of selections, and a one-click Delete and Fill tool to remove and replace objects in images with a single action.

<https://new.c.mi.com/th/post/446609/Clinicalchemistrybishopcasestudyanswerspdf> [https://new.c.mi.com/th/post/446519/TicketBench\\_Enterprise\\_616H33Tsuperl](https://new.c.mi.com/th/post/446519/TicketBench_Enterprise_616H33Tsuperl) [https://new.c.mi.com/th/post/446484/Download\\_Free\\_Warblade\\_132\\_Full\\_Version\\_FREE](https://new.c.mi.com/th/post/446484/Download_Free_Warblade_132_Full_Version_FREE) [https://new.c.mi.com/th/post/448260/Downloadflstudio10VERIFIED\\_Fullversionwithcrack](https://new.c.mi.com/th/post/448260/Downloadflstudio10VERIFIED_Fullversionwithcrack) [https://new.c.mi.com/th/post/448240/Aostsoft\\_All\\_Document\\_Converter\\_Professional\\_386\\_rar\\_PORT](https://new.c.mi.com/th/post/448240/Aostsoft_All_Document_Converter_Professional_386_rar_PORTABLE) [ABLE](https://new.c.mi.com/th/post/448240/Aostsoft_All_Document_Converter_Professional_386_rar_PORTABLE)

[https://new.c.mi.com/th/post/449206/Windows\\_7\\_AllInOne\\_Edition\\_x86x64\\_PreActivated\\_By\\_Orbit30](https://new.c.mi.com/th/post/449206/Windows_7_AllInOne_Edition_x86x64_PreActivated_By_Orbit30) [https://new.c.mi.com/th/post/449106/Download\\_Crack\\_Resident\\_Evil\\_4\\_Ultimate\\_Hd\\_Edition\\_TOP](https://new.c.mi.com/th/post/449106/Download_Crack_Resident_Evil_4_Ultimate_Hd_Edition_TOP) [https://new.c.mi.com/th/post/447612/Ivory\\_2\\_Piano\\_Vst\\_Torrent\\_22\\_UPDATED](https://new.c.mi.com/th/post/447612/Ivory_2_Piano_Vst_Torrent_22_UPDATED)

## **Illustrator –**

If you are looking for a simple and an easy-to-use word processing app, which online editors have to offer, then it has to be Adobe Illustrator. It is graphical tool that allows you to enhance and beautify your images. With its latest version for both Mac and Windows, you can easily transform your scanned images to high-resolution color prints. The app is also easy for beginners because it provides manual control over every part of your design. **Lightroom –**

If you are looking for an all-in-one tool to edit your photos in one place, then you have to go with Adobe Lightroom. It is well-known image editor for digital photographers because it gives you the freedom to change and manipulate your photos. The editing capabilities it provides make you to produce visually stunning images for personal use as well as professional portfolios. It also lets

you save your photos in tons of different sizes and with different file types. **PicMonkeys –** We all love to take beautiful self-portraits, especially in front of the mirror. And, if you love your photos, then you need to check out PicMonkeys' little online editor. It has a lot of features and tools which make your photo editing simple. You can change the focus, tilt, objects and color of your photos, and adjust the lighting, without having to download the app. Photoshop's new canvas UI introduces the concept of a "graphic layer," which can be thought of as an invisible concept of "space" that can be put anywhere in the document canvas. A graphic layer represents the space where graphic content resides. For example, when you save a document, a layer is created so that the user can see elements such as the Overall group. The graphic layer is then placed in a visible space with a coordinate in the document canvas. Photoshop's new app canvas provides enhanced workspace that gives you full control over the document canvas and the graphic layers.

It is known as the most popular graphic design software used, by professionals like photographers, web designers, advertisement designers, and fine artists. Adobe Photoshop CC 2019 has all the quality of Photoshop, it's a perfect platform for photo editing and designing. An excellent tool to create professional images. The new updates of Photoshop have also allowed some of the existing Photoshop users to get the same artist-friendly tool that Adobe's other digital imaging software has to offer. It has truly revolutionized the photo editing industry and brought the best of the digital world into the digital editing industry. Adobe Photoshop is one of the world's most powerful and popular graphics editing software. It is used by all types of professionals and hobbyists, and has long been a staple of the graphic design industry for both print and digital media. Adobe Photoshop is probably the most powerful and top-ranked software for photo editing. It has become a market leader with a major presence in all aspects of photo editing. It was originally developed by Thomas Knoll and John Knoll in 1988. Adobe Sensei is the logical and natural next step in the evolution of the company's AI platform. It enables Photoshop to evolve, learn and make smarter decisions, to ensure that users always have the most powerful tools available at their fingertips and ensure that Photoshop continues to deliver the best design and creative experiences for professionals and hobbyists alike.